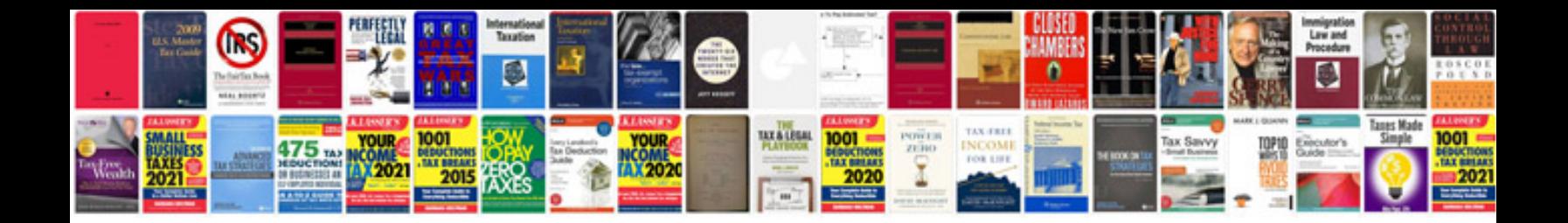

**Aston martin db9 owners manual**

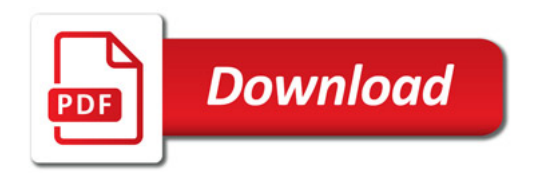

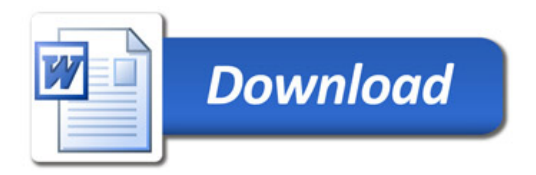